**General Certificate of Education** January 2005 **Advanced Subsidiary Examination** 

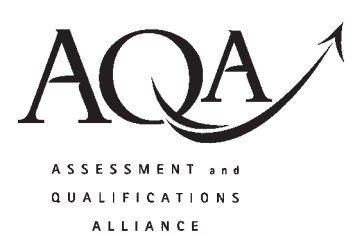

#### SOCIAL SCIENCE: CITIZENSHIP Unit 3 The Citizen, Society and the Community

Thursday 13 January 2005 Afternoon Session

In addition to this paper you will require: an 8-page answer book.

Time allowed: 1 hour

## **Instructions**

- Use blue or black ink or ball-point pen. Pencil should only be used for drawing.
- Write the information required on the front of your answer book. The Examining Body for this paper is AQA. The Paper Reference is SSC3.

SSC<sub>3</sub>

• Answer Question 1 and either Question 2 or Question 3.

## **Information**

- The maximum mark for this paper is  $60$ .
- Mark allocations are shown in brackets.
- You will be assessed on your ability to use an appropriate form and style of writing, to organise relevant information clearly and coherently, and to use specialist vocabulary, where appropriate. The degree of legibility of your handwriting and the level of accuracy of your spelling, punctuation and grammar will also be taken into account.

## **Advice**

• Where appropriate you should use local and/or national and/or international examples and/or case studies.

Answer Question 1 and either Question 2 or Question 3.

Each question carries 30 marks.

1 Read Source A and answer parts (a) to (c) which follow.

#### Source A

### **Prejudice and Discrimination**

Prejudice is a set of learned beliefs and values that lead a person or a group of people to be biased against members of certain other groups. Our prejudices may be convenient to us but they are also inaccurate. Rather than seeing people as individuals with good and bad sides, we often stereotype them according to the group we place them in. The mass media often play a role as well by labelling particular groups.

Prejudice leads to discrimination which in turn produces disadvantage.

Discrimination can be made on the basis of a wide range of social characteristics including sexuality, disability, social class, gender and age. Discrimination can also take many different forms, ranging from verbal abuse right up to extermination.

There are various levels of discrimination.

- anti-locution (the verbal abuse of group members, e.g. name-calling);
- discrimination in jobs, housing, etc.;
- attacks on property;
- physical attacks on group members;
- genocide (the mass murder of all, or nearly all, group members).

Source: adapted from KEITH TROBE, Understanding Race Relations (Stanley Thornes) 1991

Your answers should refer to the source as appropriate but you should also include other relevant information.

- Briefly explain what is meant by:  $(a)$ 
	- $(i)$ "stereotype";  $(2 \text{ marks})$
	- $(ii)$ "labelling".  $(2 \text{ marks})$

(b) Briefly examine some of the effects of discrimination on **both** individuals **and** communities.  $(10 \text{ marks})$ 

(c) Assess some of the ways in which governments can try to reduce discrimination.  $(16 \text{ marks})$ 

## www.theallpapers.com

# **EITHER**

- (a) Briefly examine some of the ways in which individuals are socialised within the family and in other  $\overline{2}$ social groups.  $(10 \text{ marks})$ 
	- "People live in poverty as a result of their own actions and attitudes."  $(b)$ Assess this claim.  $(20 \text{ marks})$

## **OR**

 $\mathbf{3}$ (a) Briefly examine some of the actions that local pressure groups can take to achieve their aims.

 $(10 \text{ marks})$ 

"The mass media often use their power to tell us what we should think and how we should act."  $(b)$ Assess this claim.  $(20 \text{ marks})$ 

## **END OF QUESTIONS**

 $\overline{4}$ 

THERE ARE NO QUESTIONS PRINTED ON THIS PAGE